## , tushu007.com

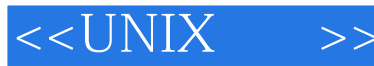

 $<<$ UNIX  $>>$ 

- 13 ISBN 9787111119067
- 10 ISBN 7111119061

出版时间:2003-6-1

Syed Mansoor Sarwar, Robert Koretsky, Syed Aqeel Sarwar

页数:502

PDF

更多资源请访问:http://www.tushu007.com

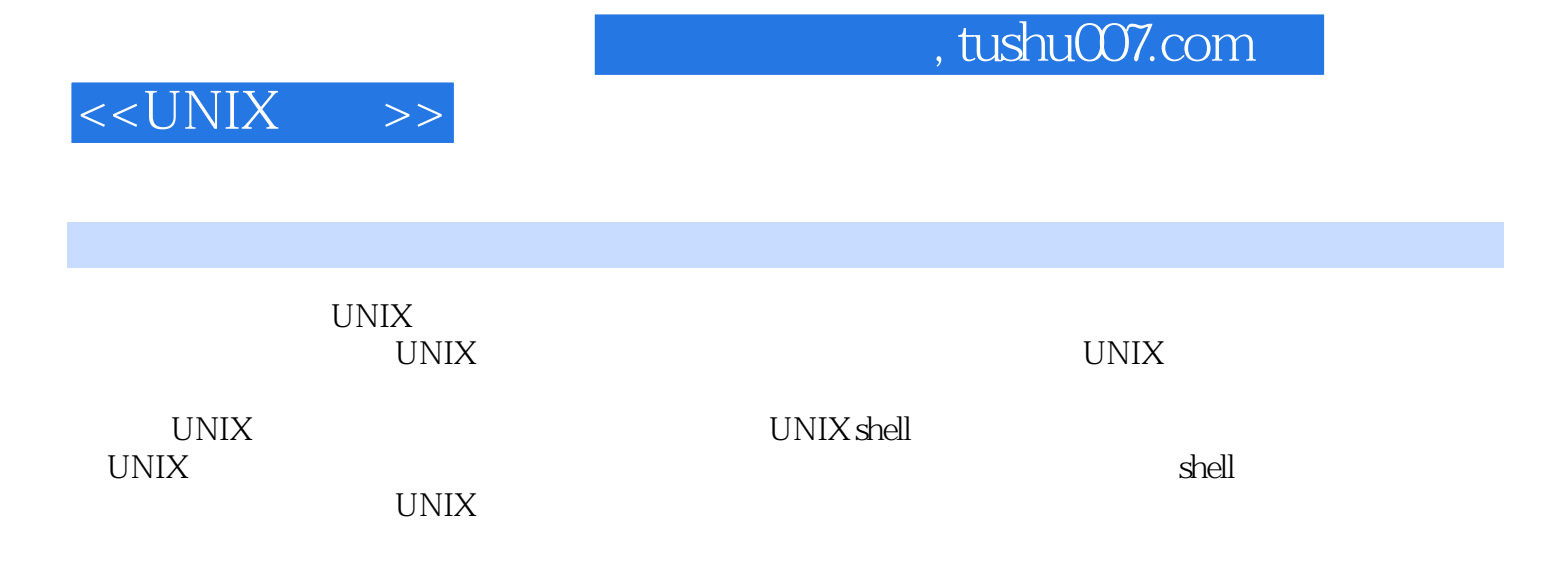

## $,$  tushu007.com

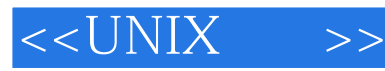

Syed Mansoor Sarwar<sup>d</sup>

Sarwar the Sammar was a state of the Sammar was stated as the state of the Sammar was the Sammar was the Sammar

Robert Koretsky

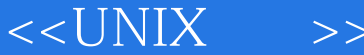

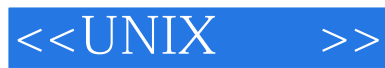

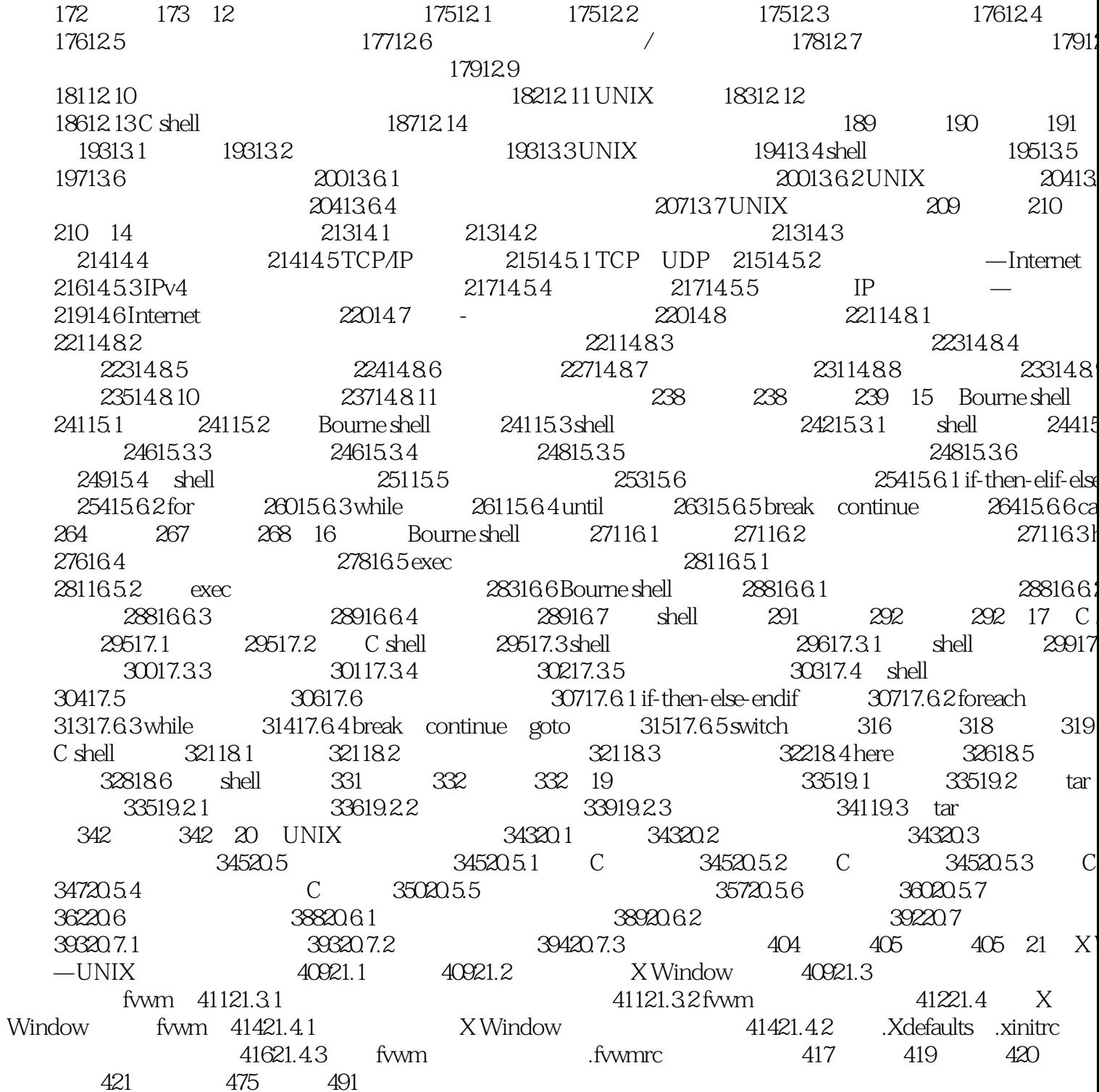

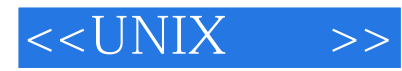

本站所提供下载的PDF图书仅提供预览和简介,请支持正版图书。

更多资源请访问:http://www.tushu007.com